# Web Project Structure

### Motivation

- Maintaining a coherent and consistent structure significantly simplifies the management and evolution of the web project
- Every type of file having its place simplifies decision making and keeps the project from becoming chaotic and error prone

```
iot-web-ejs
   harp.json
    public
       assets

─ images
        includes
         — _curriculum.ejs
          - _footer.ejs
           _header.ejs
         _sponsors.ejs

— _summary.ejs

        index.ejs
        strands
         _layout.ejs
         data.ejs
           devices.ejs
           maths.ejs
           networks.ejs
         programming.ejs

── project.ejs

        style.css
```

## Project Structure

- harp.son
- public
  - assets folder
  - includes folder
  - other content folder(s)
  - index.ejs
  - style.css

```
iot-web-ejs
 — harp.json
─ public
       assets

─ images
       includes

── _curriculum.ejs

─ _footer.ejs
        ─ _header.ejs
        ─ _sponsors.ejs

─ _summary.ejs

       index.ejs
       strands
           _layout.ejs
         data.ejs
         devices.ejs
         maths.ejs
        ─ networks.ejs
        ── programming.ejs
        ─ project.ejs
       style.css
```

## harp.json

- Required for Harp server
- Can be use to store information available to the web pages
- We will leave blank for the moment

```
{
   "globals":
   {
   }
}
```

## public folder

- All of our project files must be in the public folder.
- If we were building an web application (as opposed to a web site), then other folders would be required in addition to public

```
iot-web-ejs
 harp.json
  ▶ public
       assets
        └─ images
         _curriculum.ejs
         _footer.ejs
         _header.ejs
           _sponsors.ejs
        ______summary.ejs
       index.ejs
       strands
           _layout.ejs
           data.ejs
         devices.ejs
          maths.ejs
           networks.ejs
         programming.ejs

─ project.ejs

       style.css
```

### Assets folder

- Contains all 'read only' files for your project. i.e. files you will not edit or modify
- Typically:
  - images
  - css libraries
  - js libraires

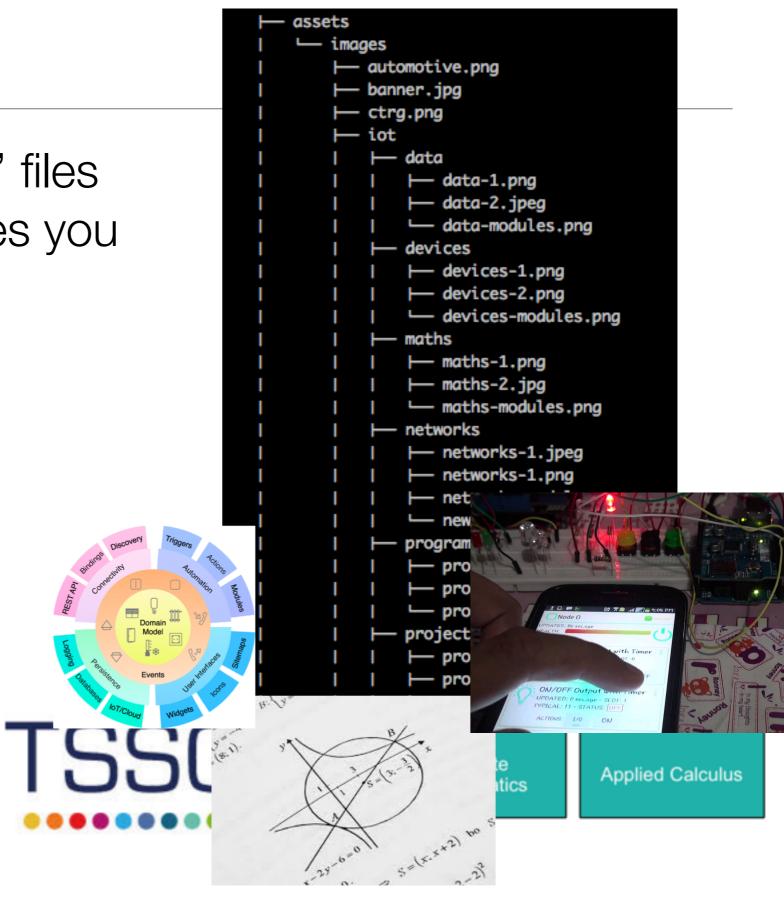

### Includes Folder

- Reusable 'fragments' of pages
- Deliberately given the "\_" prefix (explained later)
- These templates can be imported to other pages via the 'partial' statement

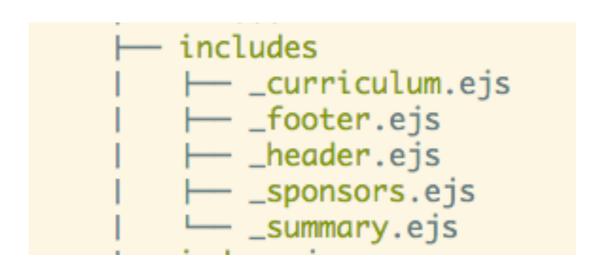

Department of Computing & Mathematics

BSc (Hons) the Internet of Things

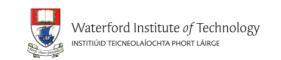

**Programming** 

Learn a broad range of programming and problem

Networks

This strand will explore modern networks and cloud

Supported by leading edge research at...

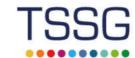

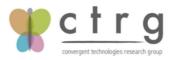

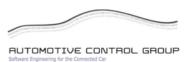

At the heart of many IoT applications is data: measurements, events alarms and other information that must be relayed, stored and ultimately turned programme. Your projects will combine skills acquired from the other strands and enable you to build a comprehensive an compelling portfolio of IoT

facebook twitter linkedin

#### **Devices**

The 'Things' we connect to are often physical devices. These can range from simple temperature sensors to sophisticated control systems like traffic lights or cameras. Connecting to and interacting with the physical world is the subject of this strand.

#### <u>iviatrierriatics</u>

Introduce foundation concepts for many of the more applied concepts in the other Strands. Learn mathematical techniques in a modern context and apply core principles in new an interesting ways.

### Other Content folders

- Groups related parts of your content into folders
- These can share a common "\_layout.ejs"
- 'strands' is a name selected for the IoT web site
  - your project should select a different appropriate folder name
  - You may have more than one such folder

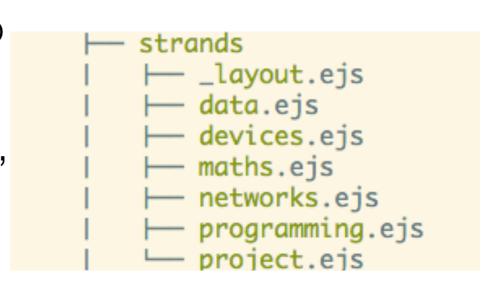

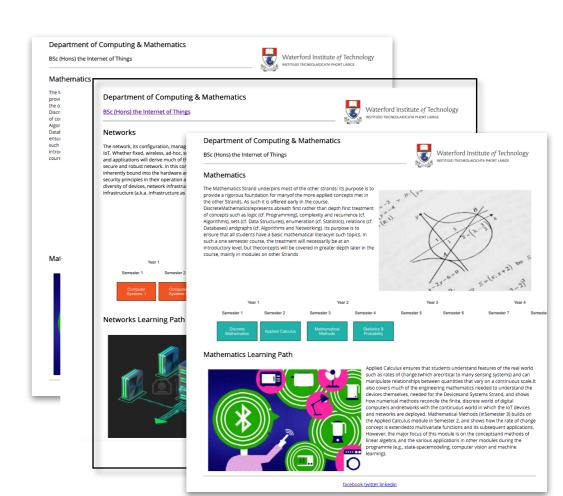

### index.ejs

- The "Home" or "Start" page
- Must be called index.ejs (not home)
- Will be the default page loaded when the site is deployed

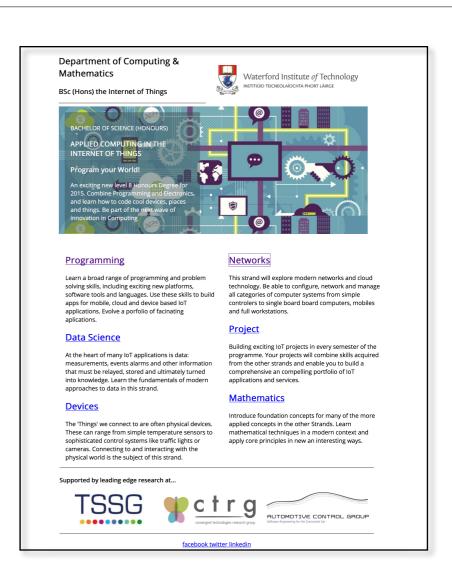

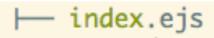

### style.css

- The main stylesheet for your site
- You may have additional stylesheets in certain circumstances

```
body {
 max-width: 80%;
 margin: 0 auto;
 font-family: 'Open Sans';
.header-crest-img {
 float: right;
 margin: 1em;
.footer-social-links {
 text-align: center
.footer-imq {
 height: 90px;
.strand-right-img {
 float: right;
 margin: 1em;
 height: 350px;
.strand-left-img {
 float: left:
 margin: 1em;
 height: 350px;
.strand-timeline-img {
 height: 80px;
.strand-modules-img {
 height: 75px;
.strand-modules-double-img {
 height: 150px;
.strand-modules-treble-img {
 height: 310px;
```

## Compiling pages

 "harp compile" command will generate a 'build' of the web site in www folder, replacing all templates with a generated static version of the site

harp compile

- Useful for deployment...
- .. although not necessary for surge, as the surge service includes an ejs template engine

```
harp.json
public
  - assets
    includes
     _curriculum.ejs
     — _footer.ejs
     – _header.ejs
     — _sponsors.ejs
    index.ejs
   strands
     — _layout.ejs
    ─ data.ejs
    ─ devices.ejs
     maths.ejs
     networks.ejs
    programming.ejs

── project.ejs

 style.css
www
  - assets

─ images
   index.html
   strands
      data.html
      - devices.html
     maths.html
     networks.html
     programming.html
    ─ project.html
 style.css
```